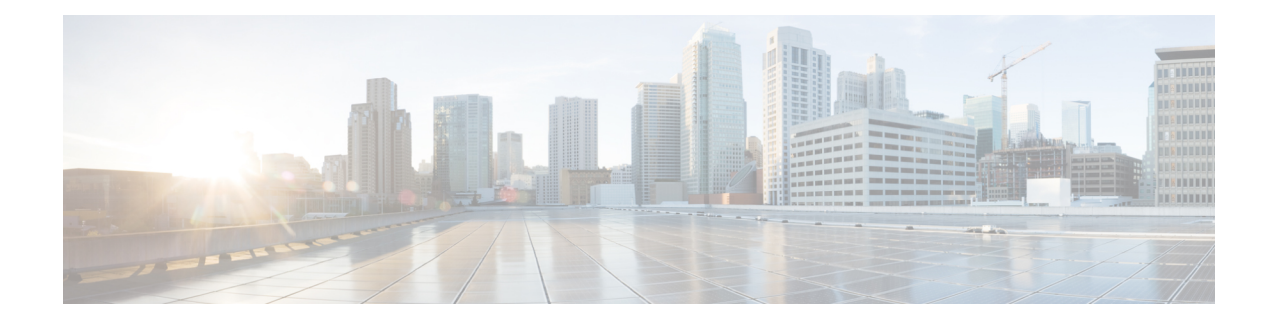

# **5GS Interworking using N26 Interface Support**

This chapter describes the following topics:

- Feature [Summary](#page-0-0) and Revision History , on page 1
- Feature [Description,](#page-1-0) on page 2
- How it [Works,](#page-3-0) on page 4
- [Configuring](#page-17-0) N26 Interface for MME, on page 18
- Monitoring and [Troubleshooting,](#page-20-0) on page 21

## <span id="page-0-0"></span>**Feature Summary and Revision History**

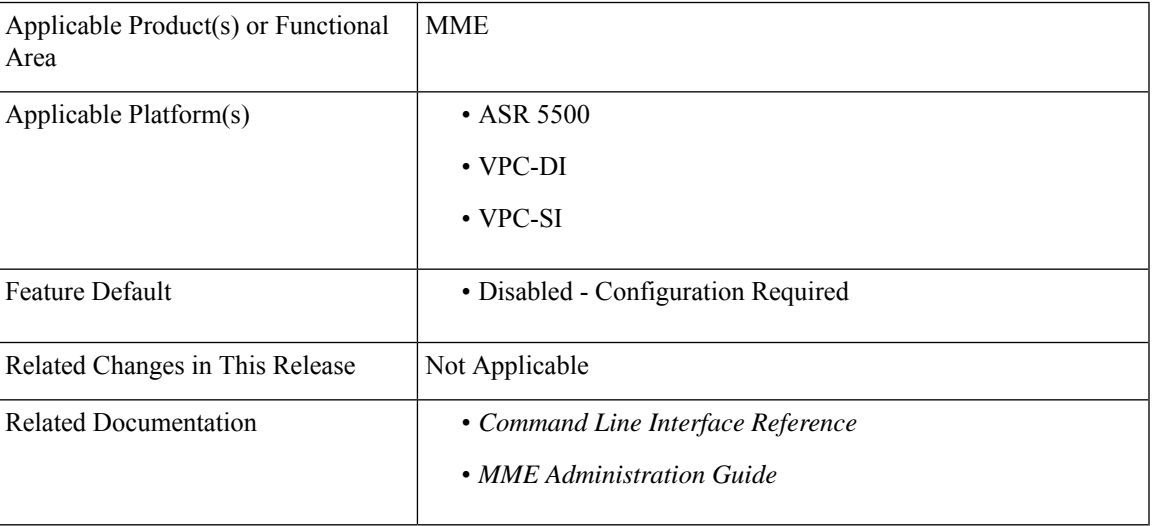

### **Summary Data**

### **Revision History**

![](_page_0_Picture_288.jpeg)

![](_page_1_Picture_669.jpeg)

## <span id="page-1-0"></span>**Feature Description**

MME supports 5GS interworking with N26 interface in compliance with 3GPP 5GS standards. Interworking procedures using the N26 interface, enables the exchange of Mobilty Management (MM) and Session Management (SM) states between the source and target network.

5GS interworking with N26 interface, the User Equipment (UE) operates in the single registration mode. MME supports N26 interface between Access and Mobility Management Function (AMF) in 5GC and MME in EPC to provide seamless session continuity (for example, for voice services) for single registration mode UE. For the 3GPP access, the network keeps only one valid MM state for the UE either in the AMF or MME.

MME uses either the static or dynamic mechanism to select PGW-C+SMF and peer-AMF.

MME supports the following interworking procedures with N26 interface:

- Attach
- EPS to 5GS Mobility Registration
- 5GS to EPS Idle Mode Mobility
- 5GS to EPS Handover
- EPS to 5GS Handover
- 5GS to EPS Handover Cancel
- EPS to 5GS Handover Cancel

### **Supported IEs and AVPs**

MME supports the following IEs for the 5GS interworking feature:

**S1AP (eNodeB) Interface:**

- **GUMMEI Type** The S1-AP interface supports **mappedFrom5G** in the Globally Unique Mobility Management Entity Identifier (GUMMEI) type IE. If the UE was previously registered in 5GS, the UE provides a GUMMEI in AccessStratum signalling mapped from the 5G-GUTI and isindicated as **Mapped from 5G-GUTI**.
- **Handover Type—** This indicates the type of handover that was triggered in the source side. The Handover type IE currently supports **EPSto5GS** and **5GStoEPS** type.
- **Handover Restriction List** Thissupports **Core Network Type Restrictions**, **NR Restrictionin5GS** and **Last NG-RAN PLMN Identity**.

- MME currently includes only one serving PLMN in Core Network Restrictions Type IE. **Note**
	- **Target ID**—This supports **Global RAN Node ID** and **Selected TAI(5GS TAI)**.

**Note** Global ng-eNB under Global RAN Node ID is currently not supported.

### **NAS (UE) Interface**

- **UE Network Capability (N1-mode)** MME supports N1-mode handling in theUE Network Capability IE.For UE thatsupports N1 mode, the UE setsthe N1 mode bit to **N1 mode supported**in the UE network capability IE of the ATTACH REQUEST/TRACKING AREA UPDATE REQUEST message.
- **UE StatusIE** MME supports UE StatusIE in the ATTACH REQUEST/TRACKING AREA UPDATE REQUEST message and provides the network with information related to the current UE registration status that is used for interworking with 5GS.
- **EPS Network Feature Support (IWK N26)** MME supports IWK N26 indicator to specify whether interworking without N26 interface is supported or not in ATTACH ACCEPT/TAU ACCEPT message.

### **S6a (HSS) Interface**

- **Interworking-5GS-Indicator AVP** MME supports Interworking-5GS-Indicator to indicate whether the interworking between 5GS and EPS is subscribed or not subscribed for the APN.
- **Core-Network-Restrictions AVP** MME supports Core-Network-Restrictions to indicate the types of Core Network that are disallowed for a user.
- **Access-Restriction-Data AVP** MME supports bit 10 NR in 5GS Not Allowed to check whether NR is 5GS is Allowed or Not Allowed. The Access-Restriction-Data AVP is of type Unsigned32 type and contains a bit mask where each bit when set to 1 indicates a restriction.

### **S11 (SGW) Interface:**

• **Indication Flag** — MME supports 5GSIWKI (5GS Interworking Indication) and REPREFI (Return Preferred Indication) flags.

# <span id="page-3-0"></span>**How it Works**

This section describes the call flow procedures related to 5GS interworking with N26 interface.

The following call flow describes the working of 5Gs to EPS attach procedure.

**Figure 1: E-UTRAN Initial Attach Call Flow**

![](_page_3_Figure_6.jpeg)

### **E-UTRAN Initial Attach Procedure**

The following table describes 5GS to EPS attach procedure.

I

![](_page_4_Picture_793.jpeg)

### **Table 1: E-UTRAN Initial Attach Procedure**

![](_page_5_Picture_278.jpeg)

### **EPS to 5GS Mobility Registration Call Flow**

The following call flow describes the registration procedure from EPS to 5GS Mobility when, N26 interface is supported for idle and connected states.

![](_page_6_Figure_2.jpeg)

**Figure 2: EPS to 5GS Mobility Registration Call Flow**

The following table describes the procedure to register from EPS to 5GS.

![](_page_7_Picture_629.jpeg)

### **Table 2: EPS to 5GS Mobility Registration Procedure**

### **5GS to EPS Idle Mode Mobility Call Flow**

The following call flow describes the idle and connected states.

![](_page_8_Figure_2.jpeg)

**Figure 3: 5GS to EPS Idle Mode Mobility Call Flow**

UE performs Tracking Area Update (TAU) procedure in E-UTRA/EPS when it moves from NG-RAN/5GS to E-UTRAN/EPS coverage area. The procedure involves a Tracking Area Update to EPC and setup of default EPS bearer and dedicated bearers in EPC and re-activation, if required.

### **Table 3: 5GS to EPS Idle Mode Mobility Procedure**

![](_page_8_Picture_387.jpeg)

![](_page_9_Picture_844.jpeg)

### **EPS to 5GS Handover Call Flow**

The following call flow describes the EPS to 5GS handover using N26 interface.

**Figure 4: EPS to 5GS Handover Call Flow**

![](_page_10_Figure_3.jpeg)

The following table describes the handover procedure from EPS to 5GS using N26 interface. 5GS Mobility Registration Procedure is performed, and steps from Context Request to Context Acknowledgement are skipped during the handover to 5GS.

![](_page_11_Picture_999.jpeg)

![](_page_11_Picture_1000.jpeg)

### **5GS to EPS Handover Call Flow**

The following call flow describes the 5GS to EPS handover using N26 interface.

**Figure 5: 5GS to EPS Handover Call Flow**

![](_page_12_Figure_3.jpeg)

The following table describes the handover procedure from 5GS to EPS using N26 interface.

 $\mathbf I$ 

![](_page_13_Picture_860.jpeg)

![](_page_13_Picture_861.jpeg)

i.

![](_page_14_Picture_653.jpeg)

## **Handover Cancellation Procedure**

This section describes Handover cancelation call flow and procedures from EPS to 5GS and from 5GS to EPS.

![](_page_14_Figure_5.jpeg)

**Figure 6: EPS to 5GS Handover Cancel Call Flow**

### **EPS to 5GS Handover Cancel Procedure**

- **1.** The source eNB decides to cancel the previously requested relocation of Handover resources. This may be due to not enough accepted bearers, UE returned to source cell or any other reason.
- **2.** MME terminates the relocation towards the AMF by sending a Relocation Cancel Request message to AMF. MME also resumes operation on the resources in the source side.
- **3.** The AMF acknowledges the release of all resources on the target side by returning a Relocation Cancel Response (Cause) message to the source MME.
- **4.** If indirect forwarding tunnel is setup during handover preparation, then cancellation of handover triggers the MME to send a Delete Indirect Data Forwarding Tunnel Request message to the S-GW to release the temporary resources used for indirect forwarding.

### **5GS to EPS Handover Cancel Procedure**

- **1.** MME receives **Relocation Cancel Request** from AMF.
- **2.** MME triggers release of resources towards target RAN node. The target RAN node releases the RAN resource allocated for the handover.
- **3.** MME sends the **Delete session request** (IMSI, Relocation Cancel Indication) to the S-GW/S-GW-C. Based on the Relocation Cancel Indication, MME deletes the session resources established during handover preparation phase in S-GW (S-GW-C and S-GW-U).
- **4.** MME sends **Relocation Cancel Response** towards the AMF.
- **5.** AMF responds with handover cancel ACK towards the source RAN.
- **6.** If indirect forwarding tunnel is setup during handover preparation phase, then cancellation of handover triggers MME to release the temporary resources used for indirect forwarding.

## **EPS Fallback for IMS Voice Support**

MME supports EPS fallback for IMS voice according to 3GPP 23.502.

**Figure 7: EPS Fallback for IMS Voice**

![](_page_15_Figure_7.jpeg)

## **Combined PGW-C and SMF Selection Procedure**

MME supports DNS and Static PGW-C/SMF combined Gateway selection. You can configure PGW-C+SMF in MME Service and in APN profile configuration commands for static gateway selection. 5GSIWKI is set when combined PGW-C/SMF node is selected.

The following steps explain the static based combined P-GW-C/SMF selection procedure and how the fallback to the next available option happens if the selection fails:

- **1.** MME chooses Combined PGW-C/SMF node that supports UE usage type and collocation with S-GW.
- **2.** If step 1 fails, MME selects the Combined PGW-C+SMF node that supports UE usage type.
- **3.** If step 2 fails, MME selects the Combined PGW-C+SMF node that supports collocation with S-GW.
- **4.** If step 3 fails, MME selects the Combined PGW-C+SMF node.
- **5.** If step 4 fails, MME selects the gateway based on UE usage type and standalone PGW collocation.
- **6.** If step 5 fails, MME selects the standalone PGW that supports UE usage type.
- **7.** If step 6 fails, MME selects the gateway that supports standalone PGW collocation.
- **8.** If step 7 fails, MME selects any gateway from all configured entries.

The following steps explain the DNS-based combined PGW-C+SMF selection procedure and how fallback occurs to the next available option if the selection fails:

- **1.** MME selects a gateway matching the UE Usage type, DCNR, and SMF network capability.
- **2.** If step 1 fails, MME selects the gateway matching the DCNR and SMF network capability.
- **3.** If step 2 fails, MME selects the gateway matching the UE usage type and SMF network capability.
- **4.** If step 3 fails, MME selects the gateway matching the SMF network capability.
- **5.** If step 4 fails, MME selects the gateway matching the UE usage type and DCNR network capability.
- **6.** If step 5 fails, MME selects the gateway matching the DCNR network capability.
- **7.** If step 6 fails, MME selects the gateway matching the UE usage type.
- **8.** If step 7 fails, MME selects the gateway matching the default service parameter.
- **9.** If step 8 fails, MME selects the gateway based on local static configuration.

![](_page_16_Picture_17.jpeg)

The above steps are only for reference purpose based on probable combination where UE/MME supports UUT, DCNR and SMF capability. The selection order varies/depends based on the DNS response, UE capability and MME configuration. **Note**

## **Limitations**

This section describes the known limitations for the N26 interface functionality:

- Configuration Transfer Tunnel message is not supported.
- Feature-specific optional IEs are not supported. For example, Extended Trace Information IE.
- Default EGTP service is used for GTPv2 messages on N26 interface.
- A maximum of 32 peer-AMF entries can be configured for GUAMI or TAI configuration.
- NBIoT and CIOT optimization is not supported.
- PGW-C+SMF selection for Emergency Attach or Emergency PDN is not supported.

### **Supported Standards**

The N26 feature support is compliant with the following standards:

- 3GPP 23.401 version 15.10.0 General Packet Radio Service (GPRS) enhancements for Evolved Universal Terrestrial Radio Access Network (E-UTRAN) access
- 3GPP 23.501 version 15.8.0 System architecture for the 5G System (5GS)
- 3GPP 23.502 version 15.8.0 Procedures for the 5G System (5GS)
- 3GPP 33.501 version 15.7.0 Security architecture and procedures for 5G System
- 3GPP 24.301 version 15.8.0 Non-Access-Stratum (NAS) protocol for Evolved Packet System (EPS)
- 3GPP 36.413 version 15.8.0 S1 Application Protocol (S1AP)
- 3GPP 29.272 version 15.10.0 Mobility Management Entity (MME) and Serving GPRS Support Node (SGSN) related interfaces based on Diameter protocol
- 3GPP 29.274 version 15.9.0 Tunnelling Protocol for Control plane (GTPv2-C)
- 3GPP 23.003 version 15.8.0 Numbering, addressing and identification
- 3GPP 29.303 version 15.5.0 Domain Name System Procedures

# <span id="page-17-0"></span>**Configuring N26 Interface for MME**

This section describes the configuration of 5GS Interworking support using N26 interface on MME.

## **Configuring 5GS Interworking using N26 Interface in Call Control Profile**

Use the following configuration to enable 5GS Interworking support using N26 interface.

```
configure
```

```
call-control-profile profile_name
  [ no | remove] n1-mode 5gs-interworking-with-n26
  end
```
### **NOTES:**

- **call-control-profile** *profile\_name*: Creates an instance of a call control profile. *profile\_name* specifies the name of a call control profile entered as an alphanumeric string of 1-64 characters.
- **n1-mode** : Configures interworking with 5GS for UEs supporting N1 mode.
- **5gs-interworking-with-n26** : Enables 5GS-EPS interworking with N26 interface.
- **no** : Disables 5GS-EPS interworking with N26 interface.
- **remove**: Removes the configuration from the Call Control profile and the MME Service configuration applies.

## **Peer AMF Configuration**

#### **Configure Peer AMF GUAMI**

Use the following configuration to statically configure the peer AMF address in MME service.

```
configure
  context context_name
     mme service service_name
       peer-amf guami { mcc mcc_value mnc mnc_value region-id region_id set-id
 set_id pointer pointer_value address { ipv4_address | ipv6_address }
       [ no ] peer-amf guami { mcc mcc_value mnc mnc_value region-id region_id
set-id set_id pointer pointer_value }
        end
```
#### **NOTES**:

- **mme-service** *service\_name*: Configures MME Service. *mme\_service* must be an alphanumeric string of 1-63 characters.
- **peer-amf**: Configures a Peer AMF for 5Gs interworking.
- **guami**: Configures Globally Unique AMF Identifier for this Peer.
- **mcc**: Configures the Mobile Country Code for this Peer AMF.
- **mnc**: Configures the Mobile Network Code for this Peer AMF.
- **region-id**: Configures the Region Identifier for this Peer AMF.
- **set-id** : Configures the Set Identifier for this Peer AMF.
- **pointer**: Configures the Pointer value for this Peer AMF.
- **address**: Configures address of Peer AMF. Must be followed by address using dotted-decimal notation. This can also be specified as an IPv6 address.

#### **Configure Peer AMF TAI**

```
configure
  context context_name
     mme service service_name
      peer-amf tai-match priority { val mccmcc_value mnc mnc_value tac area_code
 address { ipv4_address | ipv6_address }
        [ no ] peer-amf tai-match priority val
        end
```
#### **NOTES**:

- **mme-service** *service\_name*: Configures MME Service. *mme\_service* must be an alphanumeric string of 1-63 characters.
- **peer-amf**: Configures a Peer AMF for 5Gs interworking.
- **tai-match**: Configures 5GS Tracking Area Information match for this Peer AMF.
- **mcc**: Configures the Mobile Country Code for this Peer AMF.
- **mnc**: Configures the Mobile Network Code for this Peer AMF.
- **address**: Configures address of Peer AMF. Must be followed by address using dotted-decimal notation. This can also be specified as an IPv6 address.

#### **Configure PGW-C with SMF Combined**

Use the following command to configure the PGW-C with smf combined configuration in mme-service.

```
configure
  context context_name
     mme service service_name
        [ no ] pgw-address ipv4_address | ipv6_address ue-usage-type UUT_Value
collocated-node collocated_name smf-combined weightweight_value
        end
```
Use the following command to configure the P-GW-C with smf combined configuration in apn-call-control-profile.

```
configure
  context context_name
     apn profile profile_name
        [ no ] pgw-address ipv4_address | ipv6_address ue-usage-type UUT_Value
collocated-node collocated_name smf-combined
```
### **NOTES**:

**end**

- **mme-service** *service\_name*: Configures MME Service. *mme\_service* must be an alphanumeric string of 1-63 characters.
- **pgw-address**: Configures p-gw address. Must be followed by address using dotted-decimal notation. This can also be specified as an IPv6 address.
- **ue-usage-type** : Configures UE usage type for disconnecting PDN for up service area.
- **collocated-node**: Configures the Collocation name to select the collocated S/PGW node IP addresses and/or P-GW Node name for 5GS Interworking.

![](_page_19_Picture_12.jpeg)

- Make sure to configure P-GW Node name under **Collocated-node** for 5GS interworking with N26 interface. This configuration allows P-GW Node Name IE to include the configured name in **Context Response** and **Forward relocation Request** messages from MME to AMF over N26 interface. **Note**
	- **smf-combined** : Configures a combined P-GW and SMF.
	- **no**: Removes the configured PGW address.

### **Configuring DNS Peer AMF**

Use the following sample configuration to configure peer-AMF selection using the DNS interface:

```
configure
  mme-service mme_svc_name
     dns peer-amf
     end
NOTES:
```
• **dns peer-amf**: MME sends a DNS query to the DNS server for selecting AMF.

The **dns pgw** command under MME Service and Call Control Profile can be reused to configure DNS to select the PGW-C+SMF address. **Note**

## <span id="page-20-0"></span>**Monitoring and Troubleshooting**

Thissection providesinformation regarding show commands and outputs available to monitor and troubleshoot the N26 Interface feature.

## **Show Commands and Outputs**

### **show call-control-profile full name**

The output of this command includes the **5GS-EPS interworking with N26 interface** field, which indicates if the 5GS-EPS interworking with N26 interface feature is enabled or disabled under N1 mode at call control profile.

### **show mme-service all**

The output of this command includes the following fields:

- **5GS-EPS interworking with N26 interface**
- **Peer AMF GUAMI**
- **Peer AMF TAI**

### **show mme-service statistics output**

The output of this command includes the following fields:

![](_page_20_Picture_541.jpeg)

### **show mme-service statistics recovered-values output**

![](_page_21_Picture_637.jpeg)

The output of this command includes the following fields:

### **show mme-service statistics 5gs-interworking**

**Table 6: show mme-service statistics 5gs-interworking Command Output Descriptions**

![](_page_21_Picture_638.jpeg)

### **show session disconnect-reasons**

The output of this command includes the following fields:

![](_page_21_Picture_639.jpeg)

![](_page_22_Picture_625.jpeg)

## **Bulk Statistics**

## **MME Schema**

 $\overline{\phantom{a}}$ 

### **MME Service Bulk Statistics**

The following MME Service bulk statistics are included in the MME Schema.

![](_page_22_Picture_626.jpeg)

![](_page_23_Picture_658.jpeg)

### **MME Service Backup Bulk Statistics**

The following MME Service backup bulk statistics are included in the MME-BK Schema.

![](_page_23_Picture_659.jpeg)

I

![](_page_24_Picture_132.jpeg)

 $\mathbf I$ 

ı